# av-discord

Release 0.0.1

mansuf

Jul 31, 2022

# **CONTENTS**

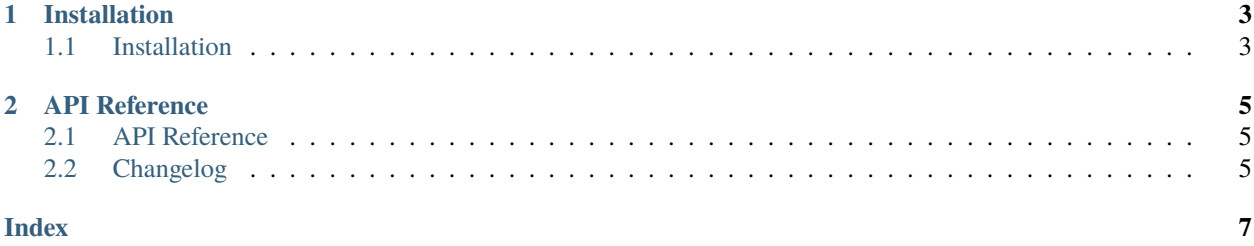

[PyAV](https://github.com/PyAV-Org/PyAV) audio sources for [discord.py,](https://github.com/Rapptz/discord.py) [pycord,](https://github.com/Pycord-Development/pycord) and [disnake](https://github.com/DisnakeDev/disnake)

### **CHAPTER**

## **ONE**

## **INSTALLATION**

# <span id="page-6-1"></span><span id="page-6-0"></span>**1.1 Installation**

## **1.1.1 Stable version (PyPI)**

# For Windows py -3 -m pip install av-discord # For Linux / Mac OS python3 -m pip install av-discord

## **1.1.2 Development version**

**NOTE:** You must have git installed. If you don't have it, install it from here [https://git-scm.com/.](https://git-scm.com/)

```
git clone https://github.com/mansuf/av-discord.git
cd av-discord
python setup.py install
```
#### **CHAPTER**

## **TWO**

# **API REFERENCE**

# <span id="page-8-3"></span><span id="page-8-1"></span><span id="page-8-0"></span>**2.1 API Reference**

## **2.1.1 Global**

### avcord.setup\_av(*name\_module*)

Setup PyAV audio sources by importing discord module

**Parameters name\_module** ([str](https://docs.python.org/3/library/stdtypes.html#str)) – Module want to be imported (must from discord.py, disnake, or pycord package)

#### avcord.setup\_encoder(*vc*)

Use PyAV opus encoder instead of native opus encoder for given VoiceClient

It is highly recommended to call this function before playing audio in given VoiceClient. To avoid "Segmentation fault" error when playing PyAV audio sources.

Parameters vc (VoiceClient) – Connected voice client

### avcord.AVPCMAudio(*url*)

PyAV PCM audio source

The source will take and convert to pcm audio.

**Parameters url** ([str](https://docs.python.org/3/library/stdtypes.html#str)) – web or file URL location to stream

### avcord.AVOpusAudio(*url*)

PyAV Opus audio source

The source will take and convert to opus audio.

**Parameters url** ([str](https://docs.python.org/3/library/stdtypes.html#str)) – web or file URL location to stream

# <span id="page-8-2"></span>**2.2 Changelog**

## **2.2.1 v0.0.1**

• First release

## **INDEX**

## <span id="page-10-0"></span>A

AVOpusAudio() (*in module avcord*), [5](#page-8-3) AVPCMAudio() (*in module avcord*), [5](#page-8-3)

# S

setup\_av() (*in module avcord*), [5](#page-8-3) setup\_encoder() (*in module avcord*), [5](#page-8-3)